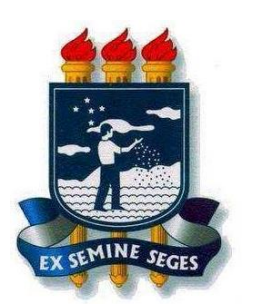

## **UNIVERSIDADE FEDERAL RURAL DE PERNAMBUCO - UFRPE**

## **DEPARTAMENTO DE ESTATÍSTICA E INFORMÁTICA**

 **Bacharelado em Sistemas de Informação**

 **Introdução à Programação**

## **7ª Lista de Exercícios – Arquivos**

- 1. Crie um algoritmo que lê um conjunto de nomes de um arquivo 'nomes.txt'. Esse algoritmo deverá separar os nomes que iniciam com vogal e escrever em um novo arquivo 'vogal.txt', enquanto que os nomes que iniciam com consoante devem ser escritos no arquivo 'consoante.txt'.
- 2. Crie um programa que leia um arquivo no seguinte formato

Nome1 idade1 curso1

Nome2 idade2 curso2

Nome3 idade3 curso3

Armazene os dados lidos em um dicionário e imprima.

- 3. Crie um programa que faça criptografia de dados. Ele deve ler um arquivo texto e gerar um outro arquivo criptografado da seguinte forma: Z->P, R->O, N->L, O->Z, P->R, L->N onde a primeira deve ser substituída pela segunda. Depois crie um programa para descriptografar.
- 4. Crie um programa que leia um arquivo com uma lista de nomes de um arquivo e só deixe os nomes que iniciam com vogal no mesmo arquivo.

Nome1

Nome2

Nome3 etc

- 5. Crie um programa que leia um arquivo de texto fornecido pelo usuário e crie um ranking das 5 palavras que mais se repetem (espaço vazio e '\n' não contam)
- 6. Crie um programa que leia dois arquivos e crie um terceiro com um *merge* do conteúdo dos dois.

Ex: Arquivo 1 Casa cachorro Gato cebola Pato boi Arquivo 2 Peixe ave Dinossauro tatu Camarão pc

Arquivo final

Casa Peixe cachorro ave

Gato Dinossauro cebola tatu

Pato Camarão boi pc

7. Crie um programa que leia uma matriz 3x3 do usuário e guarde os valores em uma arquivo, na forma de matriz:

Ex: 1 2 3 4 5 6 7 8 9

- 8. Crie um programa que leia um arquivo e informe a última palavra existente.
- 9. Crie um programa que leia um arquivo com vários nomes do usuário e sorteie um nome aleatório. Após sorteado, o programa deverá escrever um arquivo chamado vencedor.txt que constará o nome do vencedor.
- 10. Crie um programa que abra dois arquivos de texto. Guarde em uma lista as palavras que aparecem ao mesmo tempo nos dois arquivos. Desconsidere palavras com menos de 3 caracteres. Salva a lista de palavras em um novo arquivo.